# Loomuliku keele analüüs ja masintõlkimine

Loogiline programmeerimine ITI0211

Sügis 2020

J.Vain

## Ajalooline taust

- Loomuliku keele analüüs oli üks esimesi Prologi rakendusi.
- Keele süntaktiline analüüs (*parsing*) seisneb lause grammatilise struktuuri selgitamises ja selle vastavuse kontrollimises grammatika reeglitele.
- Keele süntees on sõnastiku ja grammatika reeglite abil **süntaktiliselt** õigete lausete genereerimine.
- Grammatikate formaalse defineerimise süsteemid:
	- Produktsioonid (asendusreeglid):  $A, B, ... \leftarrow d, E, g, F, ...$
	- Backus-Nauri kuju (BNF)
	- Definite Clause Grammar (DCG) (vt SWI-Prolog Help)
- jt

## Näide: IBM Watsoni loomuliku keele protsessor Prologis

- *IBM Watson* on tehisintellekti-põhine ärirakenduste platvorm
	- https://www.ibm.com/watson/about/
	- https://www.youtube.com/watch?v=\_Xcmh1LQB9I
- Kasutati televiktoriinis Jeopardy! Man vs. Machine Küsimus: "POETS & POETRY: He was a bank clerk in the Yukon before he published "Songs of a Sourdough" in 1907, name the person.

Lausendi interpreteerimise sammud Watsonis:

- 1. Grammatika parser eraldas välja põhilised lauseliikmed ja nende täpsustused (omadused)
- 2. Küsimuse analüüs tuvastas küsitava kategooria " $_{\rm he}$ "
- 3. Leksika analüüs tuvastas konteksti "poets"

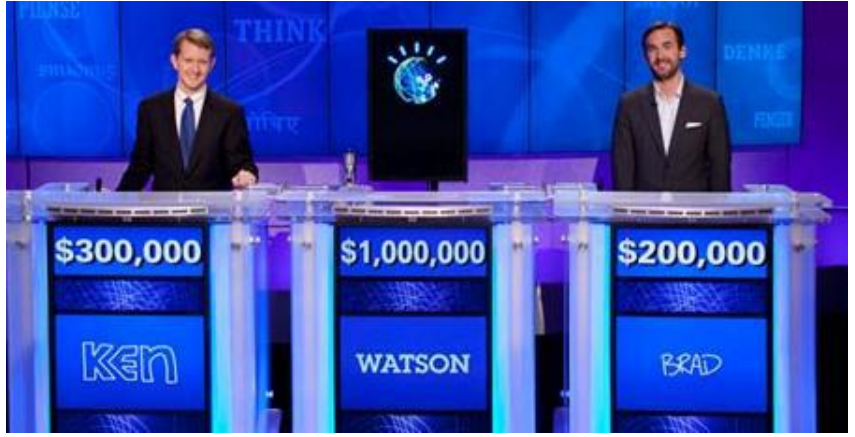

#### Näide: *IBM Watson* dialoogisüsteem autori tuvastuseks

Prolog faktid esitavad grammatika puu nummerdatud tippe:

```
lemma(1, "he").
       partOfSpeech(1,pronoun).
       lemma(2, "publish").
       partOfSpeech(2,verb).
       lemma(3, "Songs of a Sourdough").
       partOfSpeech(3,noun).
       subject(2,1).
       object(2, 3).
Reegel laulu autori leidmiseks (lihtsustatud kujul):
   authorOf(Author, Composition) :-
       createVerb(Verb),
       subject(Verb,Author),
       author(Author),
       object(Verb,Composition),
       composition(Composition).
```

```
createVerb(Verb) :-
   partOfSpeech(Verb,verb),
   lemma(Verb,VerbLemma),member(VerbLemma, ["write", "publish",...]).
```
#### Grammatika formaalne esitus

• *Grammatika G on nelik G =*  $(N, \Sigma, P, S)$ *N* – mitteterminalid  $\Sigma$  - terminalid *P* - produktsioonireeglid *S –* algussümbol

Näide: Olgu  $N = \{S, B\},\$  $\Sigma = \{a, b, c\},\$ *P* : 1)  $S \rightarrow aBSc$ 2)  $S \rightarrow abc$ *3) Ba aB* 4)  $Bb \rightarrow bb$ 

*Grammatika G genereerib keele L*(*G*):

- $S \Rightarrow_2 abc$
- $S \Rightarrow_1 aBSc \Rightarrow_2 aBabcc \Rightarrow_3 aabbcc \Rightarrow_4 aabbcc$
- $S \Rightarrow_1 aBSc \Rightarrow_1 aBaBScc \Rightarrow_2 aBaBabccc \Rightarrow_3 aABBabccc \Rightarrow_3 aaaBabccc \Rightarrow_3 aaaBBbccc \Rightarrow_4 aaaBbbccc \Rightarrow_4 aaaabbbccc$

#### Generatiivne grammatika

Generatiivse grammatika puhul genereeritakse laused mitteterminalsümbolite asendamise teel kasutades asendusreegleid.

Näide (jätk): Olgu  $N = \{S, B\}, \Sigma = \{a, b, c\},\$ *P* : 1)  $S \rightarrow aBSc$  2)  $S \rightarrow abc$  3)  $Ba \rightarrow aB$  4)  $Bb \rightarrow bb$ 

*Grammatika G genereerib keele L*(*G*):

- $S \Rightarrow_{2} abc$
- $S \Rightarrow_1 aBSc \Rightarrow_2 aBabcc \Rightarrow_3 aabbcc \Rightarrow_4 aabbcc$
- $S \Rightarrow_1 aBSc \Rightarrow_1 aBaBScc \Rightarrow_2 aBaBabccc \Rightarrow_3 aaBBabccc \Rightarrow_3 aaBaBbccc \Rightarrow_3 aaaBBbccc \Rightarrow_4 aaaBbbccc \Rightarrow_4 aaaabbbccc$
- Ühe mitteterminalsümboli asendamiseks võib olla grammatikas mitu alternatiivset reeglit (näites reeglid 1) ja 2) sümboli *S* asendamiseks)
- Keele terminalsõnade moodustumine grammatika puu harus sõltub seega reeglite rakendamise järjekorrast.
- Terminalsõnale asendusi rakendada ei saa.

## Asendusreeglite esitusi

• Näide 1: Asendusreegel *vasaklineaarses* grammatikas:

mitteterminal sümbol → terminalsümbol, mitteterminalsümbol<sub>1</sub>, ..., mitteterminalsümbol<sub>n</sub>

• Näide 2: DCG-reeglid Prologis (DCG – Definite Clause Grammar) ei pruugi olla vasaklineaarsed

*reegli\_päis* --> *reegli\_keha*

• Näide (DCG Prologis):

```
lause --> nimisonafraas, tegusonafraas.
```
Võib mõist ka kui "is\_a" relatsiooni üldistust, kus asendatav mitteterminal tähistab ülemlassi ja alamklasside kompositsioonid on määratud "," - järjestusega

## Näide: terminal- ja mitteterminalsümbolid

• DCG Reegel Prologis:

nimisona --> [poiss];[hobune];[tüdruk]

Mitteterminalsümbol Terminalsümbolid

• Reegli tähendus:

Siin on lihtne koosnevussuhe - terminalid on seotud läbi ";"

Sõnad "poiss", "tüdruk" ja "hobune" on nimisõnad.

- Kitsendused reeglite süntaksile Prologis:
	- terminalsümboliks võib olla mistahes Prologi term;
	- mitteterminalsümbol esitatakse DCG-s termiga, milleks ei tohi olla list

#### Näide (eesti keele lihtlause fraasistruktuuri grammatika)

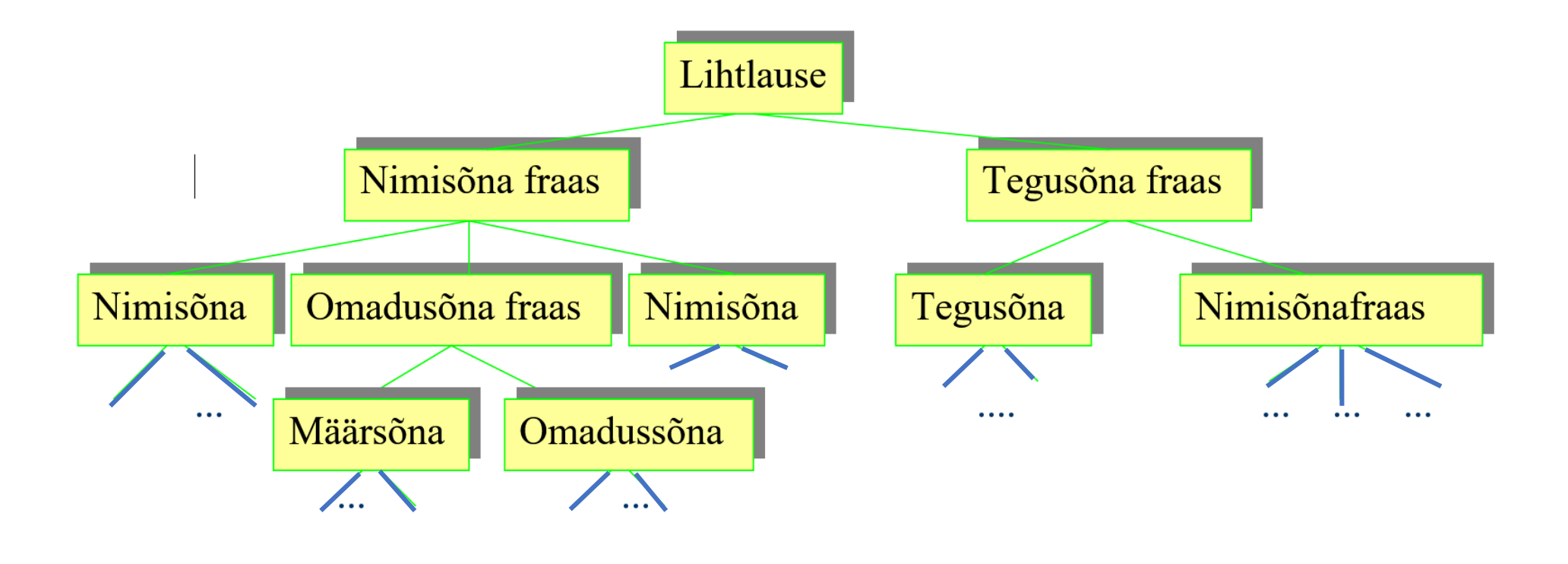

Järjestusseos Sisalduvusseos

#### Näide

• Olgu lause

"Päkapiku liiga napp habe tingib tema sobimatuse jõuluvanaks."

• Defineerime selle lause parsimiseks DCG grammatika.

#### Fraasistruktuuri grammatika esitus DCG-s

- lihtlause --> nimisonafraas, tegusonafraas.
- nimisonafraas --> nimisona, omadussonafraas, nimisona.
- nimisonafraas --> nimisona, nimisonafraas ; [].
- nimisona --> [pakapiku];[habe];[tema];[sobimatuse];[jouluvanaks].
- % terminalsümbolid esinevad reeglis paremal pool ühiklistidena
- omadussonafraas --> maarsona, omadussona.
- maarsona --> [liiga].
- omadussona --> [lyhike].
- tegusonafraas --> tegusona, nimisonafraas.
- tegusona --> [tingib] ; [pohjustab].

Juhul, kui antud lauseosa võib puududa

## Näide (järg)

• DCG parsimispäring PROLOGis:

?- phrase(lihtlause, [pakapiku,liiga,napp,habe,tingib,tema,sobimatuse,jouluvanaks]).

- *phrase* on süsteemi predikaat .
- esimene argument lihtlause on grammatika algsümbol
- teine argument on algsümbolist DCG reeglitega tuletatava grammatika interpreteeritav/genereeritav fraas.

% vt. swi-prolog samples DCGXPAND

#### DCG-reegli teisendamine Horni lauseks

```
lihtlause(A, B) :-
       nimisonafraas(A, C),
        tegusonafraas(C, B).
nimisonafraas(A, B) :-
       nimisona(A, C),
        omadussonafraas(C, D),
       nimisona(D, B).
nimisonafraas(A, B) :-
        ( nimisona(A, C),
           nimisonafraas(C, B)
        ; A=B ).
```
## Parsimine DCG-reeglitega on Prologi programmi täitimine

• Parsimisel genereerib Prolog *DCG* reeglite põhjal programmi, kus parameetrid annavad edasi interpreteerimist vajava fraasi osa.

lihtlause  $(A, B)$ :nimisonafraas(A, C), tegusonafraas(C nimisona $\lambda$ A,

Nooled näitavad parameetrites edasiantavaid fraasi osi

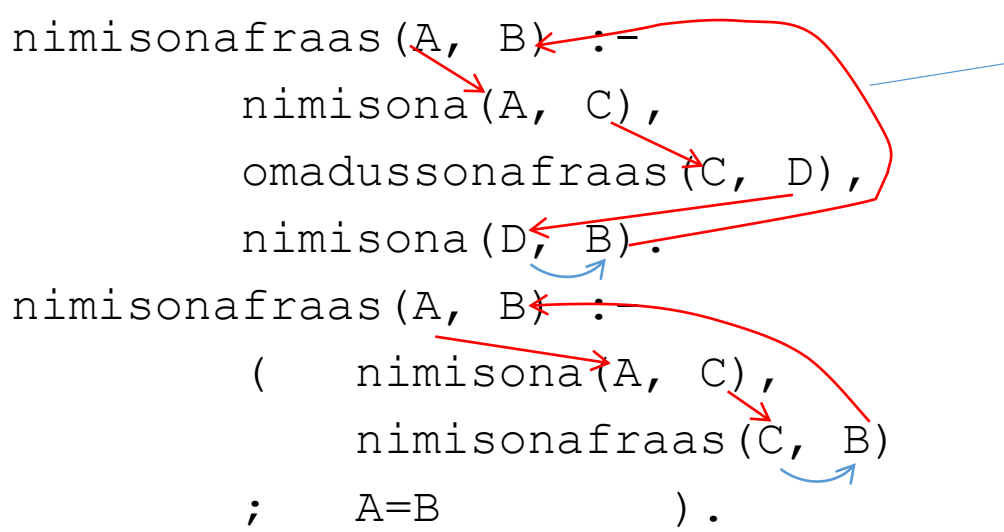

### DCG-reeglid Prologi programmina

- tegusonafraas(A, B) : tegusona(A, C), nimisonafraas(C, B).
- nimisona([pakapiku| B], B) . nimisona([habe| B], B) . nimisona([tema| B], B) . nimisona([sobimatuse| B], B) . nimisona([jouluvanaks| B], B) .
- omadussonafraas(A, B) :
	- maarsona(A, C),
		- omadussona(C, B).
- omadussona([napp|A], A).
- maarsona([liiga|A], A).
- tegusona([tingib|A], A).

#### **Märkus**:

- Reegli esituse muudab mugavaks Prologi listide pea ja saba eraldaja "|". - Listi peas esitatakse reegli vasak pool ehk asendatav osa.

#### Näide inglisekeele fraasigrammatikast

- sentence --> nounphrase, verbphrase.
- nounphrase --> determiner, nounexpression.
- nounphrase --> nounexpression.
- nounexpression --> noun.
- nounexpression --> adjective, nounexpression.
- verbphrase --> verb, nounphrase.
- determiner --> [the] ; [a].
- noun  $\text{--}\text{--}$  [dog] ; [bone] ; [mouse] ; [cat].
- verb  $\leftarrow$   $\left[ \text{ate} \right]$  ;  $\left[ \text{chases} \right]$ .

adjective --> [big] ; [brown] ; [lazy].

Alternatiivsed asendused samale mitteterminalile

DCG sisekujus kasutatakse erisuslisti (*difference list*) listide paar *X*-*Y*, kus listis *Y* on listi *X* sabaosa, mis ei unifitseerunud antud reeglis määratud termiga.

> 1-1 CALL phrase (sentence, [dog, chases, cat]) 2-1 CALL nounphrase ([dog, chases, cat], 0) 3-1 CALL determiner ([dog, chases, cat], 0) 3-1 FAIL determiner ([dog, chases, cat], 0) 2-1 REDO nounphrase ([dog, chases, cat], 0) 3-1 CALL nounexpression ([dog, chases, cat], 0) 4-1 CALL noun ([dog, chases, cat], 0) 4-1 EXIT noun ([dog, chases, cat], [chases, cat]) 3-1 EXIT nounexpression([dog, chases, cat], [chases, cat]) 2-1 EXIT nounphrase([dog, chases, cat], [chases, cat]) 2-2 CALL verbphrase([chases, cat], []) 3-1 CALL verb([chases, cat], 4) 3-1 EXIT verb([chases, cat], [cat])  $3-2$  CALL nounphrase ([cat], []) 4-1 CALL determiner ([cat], [])  $4-1$  FAIL determiner ([cat], []) 3-2 REDO nounphrase ([cat], []) 4-1 CALL nounexpression([cat], []) 5-1 CALL noun( $[cat], []$ ) 5-1 EXIT noun( $[cat], []$ ) 4-1 EXIT nounexpression([cat], [])  $3-2$  EXIT nounphrase ([cat], []) 2-2 EXIT verbphrase([chases, cat], []) 1-1 EXIT sentence ([dog, chases, cat])

?- phrase (sentence, [dog, chases, cat]).

## Keele lausete genereerimine

Kui päringu phrase/2 ainuke väärtustatud parameeter on grammatika juursümbol, siis tagastab päring grammatika reeglite suhtes kõik korrektsed laused.

#### Näide:

```
?- phrase(\downarrowlihtlause, \uparrowL).
```
L = [pakapiku, liiga, napp, pakapiku, tingib, pakapiku, liiga, napp, pakapiku] ; L = [pakapiku, liiga, napp, pakapiku, tingib, pakapiku, liiga, napp, habe] ;

L = [pakapiku, liiga, napp, pakapiku, tingib, pakapiku, liiga, napp, tema] ; L = [pakapiku, liiga, napp, pakapiku, tingib, pakapiku, liiga, napp, sobimatuse] ; L = [pakapiku, liiga, napp, habe, tingib, tema, sobimatuse, jouluvanaks].

#### Masintõlkimine

- Lihtne sarnase grammatikaga, erinevate sõnastikega keelte vahel
- Tõlkeprogrammi üldstruktuur:

```
translate(Lähte keele lause):-
    find_unknowns(Lähte_keele_lause). % kas on tundmatuid sõnu
translate(Lähte keele lause):-
    sentence(Lähte keele lause, [], Sihtkeelelause, []),
    send print(Sihtkeelelause).
translate(_):-
    write('Sorry, do\t recognize this type of sentence'), nl.
```
## Tõlkeprogrammi üldstruktuur (järg)

Phrase\_unit( $\downarrow$  [Recognizable\_unit|Rest],  $\uparrow$  Rest,  $\downarrow$  Earlier\_Translation,  $\uparrow$  Expanded\_Translation):dictionary( $\downarrow$  Recognizable\_unit,  $\uparrow$  Unit\_Transaltion), append( $\downarrow$  Earlier\_Translation,  $\downarrow$  Unit\_Translation,  $\uparrow$  Expanded\_Translation).

#### Masintõlkimine

- Tõlge erineva grammatikaga (mitte ainult sõnastikega) keelte vahel nõuab lisaks konteksti tundlikku ja **semantilist analüüsi**.
- Näide: lihtsate sünonüümide tuvastus:

```
verb(vaata, [look|X],X).
verb(vaata, [look,around|X],X).
verb(lõpeta,[end|X],X).
verb(lõpeta,[quit|X],X).
verb(lõpeta,[close|X],X).
```
- Üldiselt eeldab tõlge konteksti tuvastust ja tõlget fraasi-tasandi reeglitega
- fraasi-tasandi reeglid võivad omada sihtkeele erinevate vastete jaoks mitmeid alternatiive ja erinevaid grammatilisi struktuure.

#### Fraasi tuvastuse sidumine reaktsiooniga

See on sisuliselt loomuliku keelec tõlge kontrolleri käskude ja tegevus-stsenaariumite keelde:

- Verbaalsele väljendile võib vastavusse seada reaktsiooni (parametriseeritud programmi), mis genereeritakse ja käivitatakse fraasi tuvastanud predikaadis.
- Täitva programmi saab genereerida genereeriva grammatikaga, mille konkreetsed reeglid väärtustatakse parsimisel saadud muutujate väärtustega.

```
• Näide:
```

```
? - cmd[ vii, tass, lauale, Y).
cmd(Command i, Rest):-
   phrase(cmd i grammar, Command i, Rest),
   reaction(action grammar, Result), !.
   …
   verb --> [vii]; [too]; ... % kui käsus sisaldub "vii", siis genereeritakse
                        tegevusgrammatika reegel, mis konkretiseerib "vii"
   verb(A,C):- vii(A,C), assert(action --> vii,...).
```
## Lisalugemist

- http://www.learnprolognow.org/slides/official/LPNchapter7.pdf
- http://www.learnprolognow.org/slides/official/LPNchapter8.pdf